# **6. BAŞVURU GÖRÜNTÜLEME/İPTAL ETME/TAKİBİ**

### **6.1. Başvuru Bilgilerini Görüntüleme**

1. Kullanıcı ana sayfasında yer alan sol menüden **"Başvurularım"** seçeneğine

tıklanır.

2. Bekleyen veya onaylanmış başvuruları görüntülemek için **"Başvurularım"** seçeneğine tıklanır.

**KARIVERKODISI** 

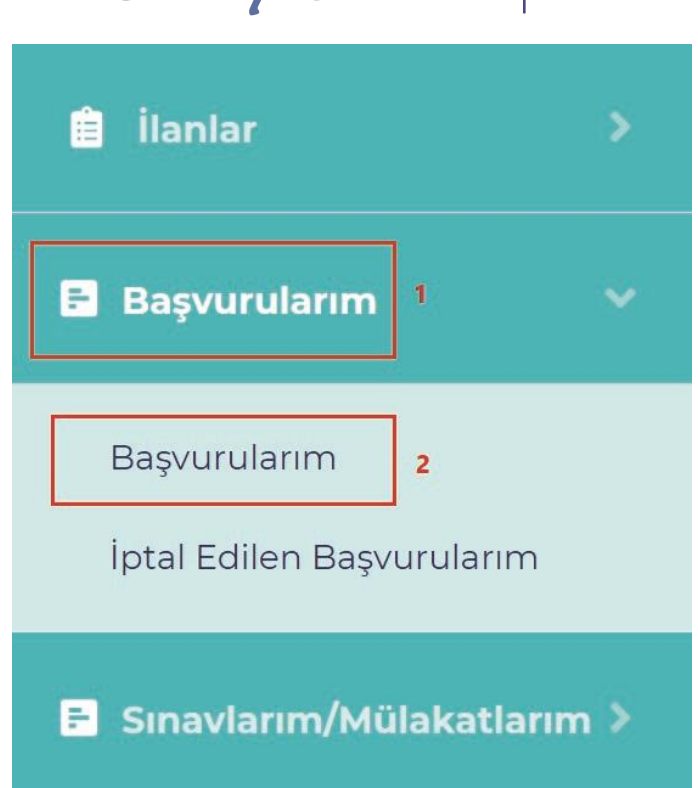

3. Tamamlanan başvurulara ilişkin ilan bilgileri, başvuru durumu ve adayın bilgileri gösterilir. Durum sütunu altında gösterilen; **Başvuru Bekliyor** başvurunun henüz onaylanmadığını göstermektedir. Başvuru kurum tarafından onaylandığında durum sütununda **Başvuru Onaylandı**, başvuru iptal edildiğinde ise **Başvuru İptal Edildi** gösterilir.

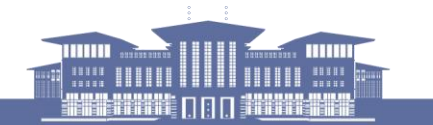

in y @ f @tccbiko @kariyerkapisi

#### 4. Detaylı başvuru bilgilerini görüntülemek için **"Bilgiler"** seçeneğine tıklanır.

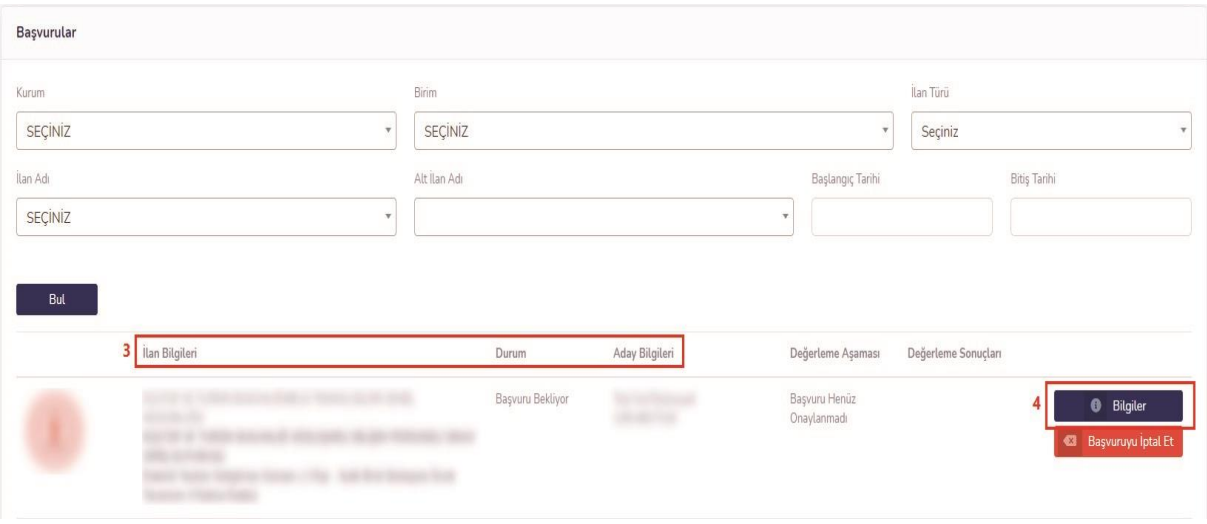

3. Bilgiler tıklandığında başvuru esnasında onaylanan/beyan edilen bilgiler gösterilir.

**Önemli Not: Bu bilgilerin doğruluğunun kontrol edilmesi önem arz etmektedir. Bilgilerin hatalı olduğunu düşünüyorsanız ilanına başvuru yaptığınız kurum ile iletişime geçiniz.**

### **6.2. Başvuru İptal Etme**

1. Başvuru iptal etmek için Başvurularım sayfasındaki **"Başvuruyu İptal Et"** seçeneğine tıklanır.

**Önemli Not:** İlanın başvuru bitiş tarihine kadar başvuru iptal edilerek tekrar başvuru gerçekleştirilebilir. İlan başvuru tarihi geçtikten sonra başvuru iptal edilemez.

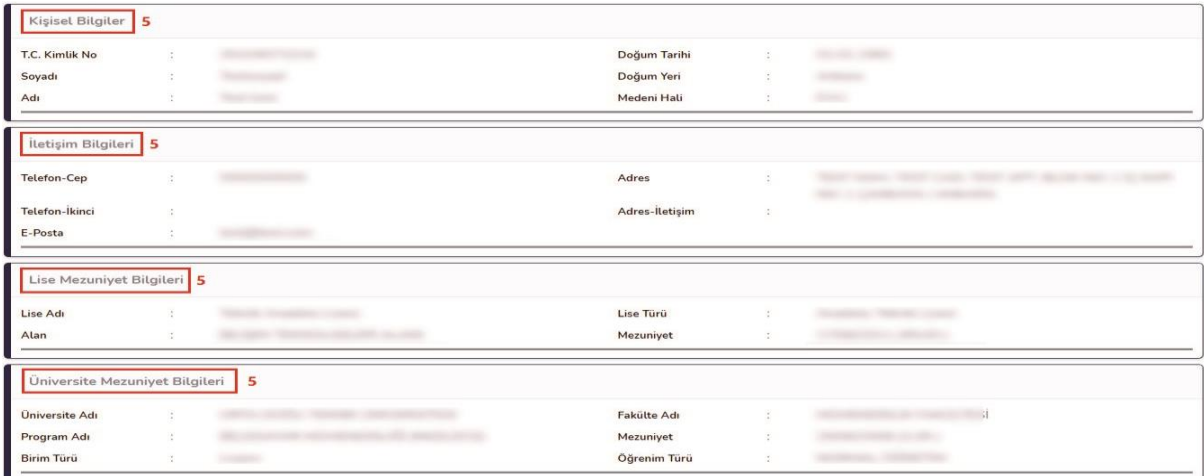

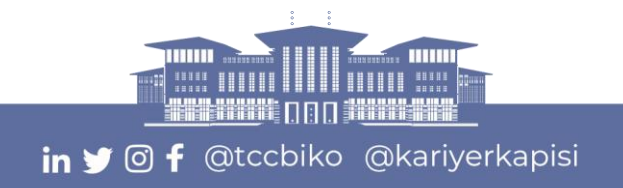

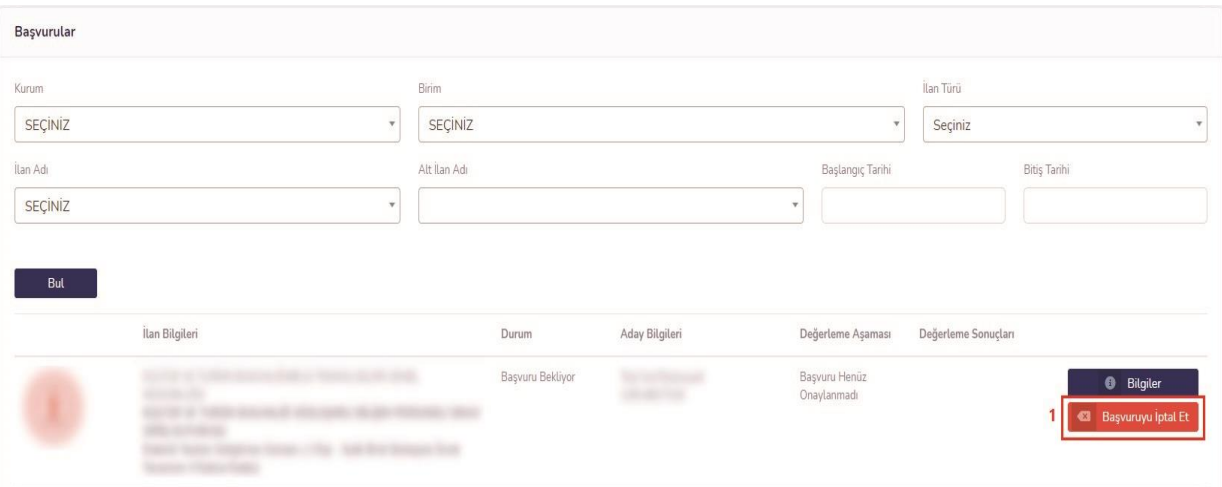

2. Kurum veya aday tarafından iptal edilen başvuruları görüntülemek için sol menüden **"İptal Edilen Başvurularım"** seçeneğine tıklanır.

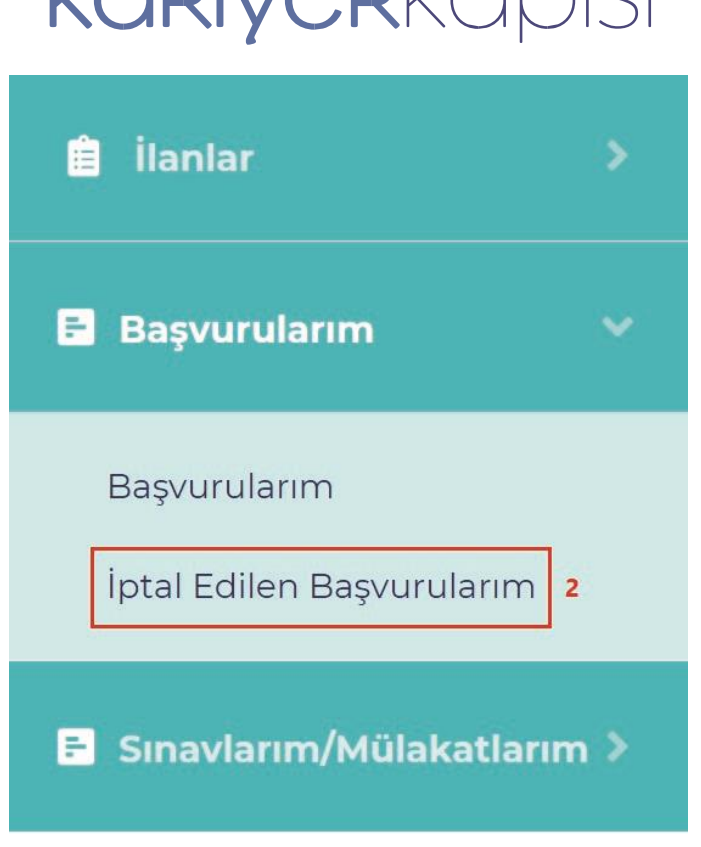

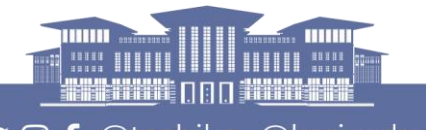

in y @ f @tccbiko @kariyerkapisi

3. İptal edilen başvuruların durumunda **Başvuru İptal Edildi** gösterilir.

4. Başvuru kurum tarafından iptal edildiğinde Aday Bilgileri sütununda kurum tarafından belirtilen iptal nedeni gösterilir.

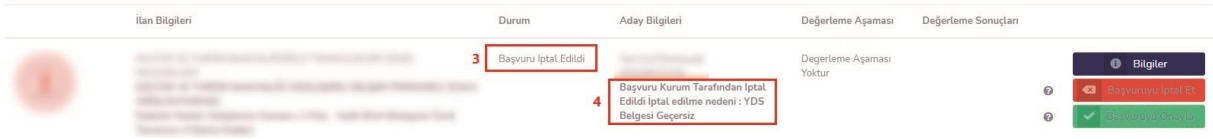

## **6.3. Değerleme Sürecine İlişkin Bilgilerin Takibi**

1. Adayın bulunduğu değerleme aşamasının bilgisi Başvurularım sayfasındaki Değerleme Aşaması sütununda görüntülenir.

2. Adaya ait değerleme sürecinin sonuçları açıklandığı zaman Değerleme Sonuçları sütununda görüntülenir *(Bakınız: Bölüm 8).*

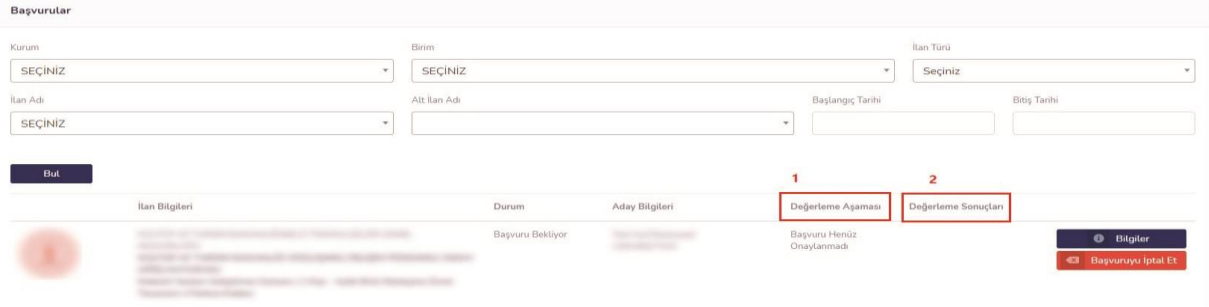

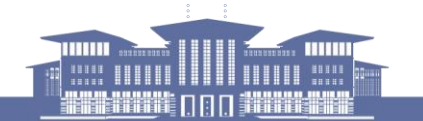

in y <sup>o</sup> f @tccbiko @kariyerkapisi